## **EJERCICIO C. Identifica el enlace**

En la siguiente estructura identifica los enlaces peptídicos que se presentan en ella, colocando sobre éstos la elipse de color rojo:

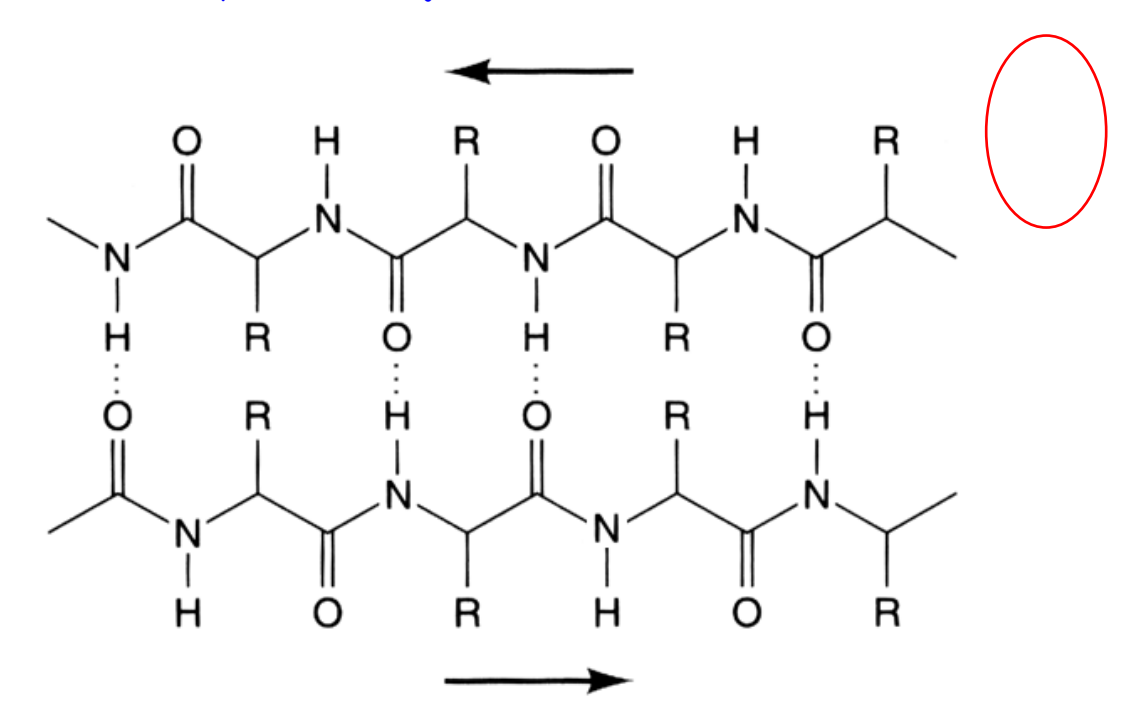

**Respuesta:** Los diseñadores deberán permitir que por lo menos se arrastren 8 elipses para que sean colocados en las posiciones que se indican en la figura, si el alumno no lo coloca en la posición correcta deberá regresarse a donde se encuentran todas las elipses.

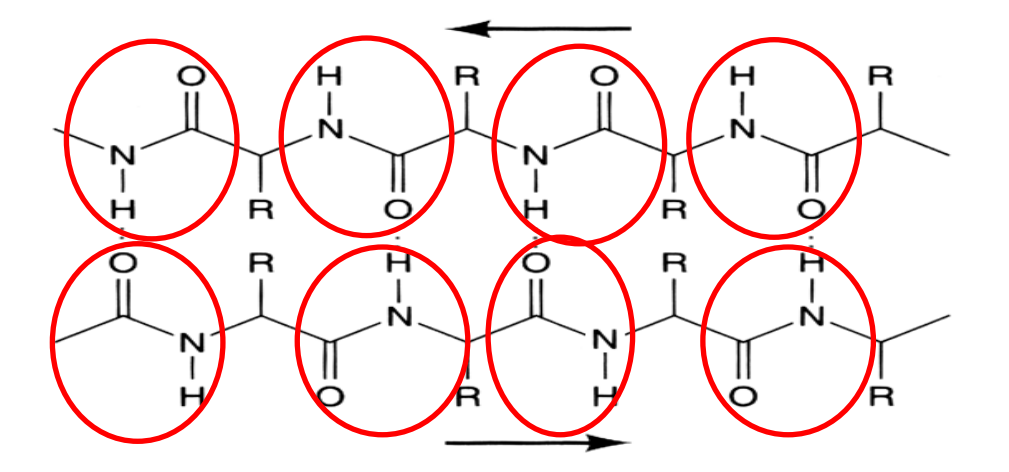